# Solution of assignment 5, ST2304

# **Problem 1**

Download the data and read it in R as done in previous exercises e.g.

dataset <- read.csv("student survey.csv")

#### **1.1 Testing chi-squares for associations in the data - Sex vs. Political Orientation**

```
> political.sex<-table(student.survey$political,student.survey$sex) #create
s cont.table<br>> political.sex
                    #contingency table for observed data
```
 female male left 65 17<br>right 23 12 ri ght  $>$  chisq.test(political.sex)

Pearson's Chi-squared test with Yates' continuity correction

data: political.sex  $X$ -squared = 1.7449, df = 1, p-value = 0.1865 > chisq.test(political.sex) \$exp

 female male left 61.67521 20.324786 right 26.32479 8.675214

There is no statistically significant difference between the sexes when it comes to political affiliation (p=0.1865>0.05).

#### **Study program vs. Political Orientation**

```
> political.program<-table(student.survey$political,student.survey$studypro
gram) #creates cont.table<br>> political.program #com
                        #contingency table for observed data
```
biology biotech<br>
left 56 26<br>
right 19 16 right > chisq.test(political.program)

Pearson's Chi-squared test with Yates' continuity correction

data: political.program X-squared = 1.527, df = 1, p-value = 0.2166

> chisq.test(political.program) \$exp

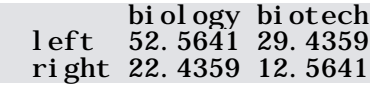

There is no statistically significant difference between the programs when it comes to political affiliation (p=0.2166>0.05).

#### **Origin vs. Political Orientation**

Using the "Region2" column as origin we get

> political.region2<-table(student.survey\$political,student.survey\$region2) #contingency table for observed data midtnorge nordnorge ostlandet other sornorge vestlandet<br>19  $\begin{array}{r} 21 \ 21 \ 22 \ 31 \ 3 \end{array}$ left 21 2 31 3 6 19 right 11 5 10 1 3 5 > chisq.test(political.region2) Pearson's Chi-squared test data: political.region2  $X-$  squared = 7.6949, df = 5, p-value = 0.1739 Warning message: In chisq.test(political.region2) : Chi-squared approximation may be incorrect > chisq.test(political.region2) \$exp midtnorge nordnorge ostlandet other sornorge vestlandet left 22.42735 4.905983 28.73504 2.803419 6.307692 16.820513 right 9.57265 2.094017 12.26496 1.196581 2.692308 7.179487 Warning message: In chisq.test(political.region2): Chi-squared approximation may be incorrect

The warning is related to the relatively low number of observations in some categories. There is no statistically significant difference between the regions when it comes to political affiliation (p=0.1739>0.05).

#### **1.2 Testing the Study program groups individually**

#### **Sex vs. Political Orientation, Biology students**

First, create the subset from the data. The rest is essentially the same as earlier, although the subset is used instead of the full dataset.

```
> biologyset<-student.survey[student.survey$studyprogram=="biology", ]
> bio.political.sex<-table(biologyset$political,biologyset$sex)
> bio.political.sex
  female male<br>left 42 14<br>right 12 7
  right 12 7
> chisq.test(bio.political.sex)
        Pearson's Chi-squared test with Yates' continuity correction
data: bio.political.sex
X- squared = 0.4868, df = 1, p-value = 0.4853
> chisq.test(bio.political.sex) $exp
  female male<br>left 40.32 15.68
         40.32 15.68
  right 13.68 5.32
```
There is no statistically significant difference between the sexes among Biology students when it comes to political affiliation (p=0.4853>0.05).

**Region vs. Political Orientation, Biology students only**

> bio.political.region2<-table(biologyset\$political,biologyset\$region2) > bio.political.region2 midtnorge nordnorge ostlandet other sornorge vestlandet<br>14<br>14 left 15 1 21 1 4 14 right 7 1 7 0 1 3 > chisq.test(bio.political.region2) Pearson's Chi-squared test data: bio.political.region2  $X$ -squared = 2.0795, df = 5, p-value = 0.838 Warning message: In chisq.test(bio.political.region2): Chi-squared approximation may be incorrect  $>$  chisq. test (bio. political. region2)  $\S$ exp midtnorge nordnorge ostlandet other sornorge vestlandet left 16.426667 1.4933333 20.906667 0.7466667 3.733333 12.693333 right 5.573333 0.5066667 7.093333 0.2533333 1.266667 4.306667 Warning message: In chisq.test(bio.political.region2) : Chi-squared approximation may be incorrect

There is no statistically significant difference between the origins of Biology students when it comes to political affiliation (p=0.838>0.05).

#### **Biotech students**

The chi-tests are done in the same fashion as for the Biology student subset, although without empty columns in the tables. The resulting data indicates that there is no statistical difference among neither sexes (p=0.2399) nor origin (p=0.3557), when it comes to political affiliation.

#### **1.3 What population?**

This might be a bit of a philosophical question, what does the sampled group represent? Definitely not the entire Norwegian populace...

This is to some extent covered in Løvås p. 9-11.

### **Problem 2**

The likelihood function can be simplified to

$$
L(p) = \frac{n!}{x_{AA}!x_{Aa}!x_{aa}!}p^{2x_{AA}} 2p^{x_{Aa}} (1-p)^{x_{Aa}} (1-p)^{2x_{aa}}
$$

$$
= \frac{n!}{x_{AA}!x_{Aa}!x_{aa}!} 2p^{2x_{AA}+x_{Aa}} (1-p)^{x_{Aa}+2x_{aa}}
$$

The log likelihood becomes

$$
\ln L(p) = \ln n! - \ln x_{AA}! - \ln x_{Aa}! - \ln x_{aa}! + \ln 2
$$
  
+  $(2x_{AA} + x_{Aa}) \ln p + (x_{Aa} + 2x_{aa}) \ln (1-p)$ 

The likelihood has its maximum when

$$
\frac{d}{dp} \ln L(p) = 0
$$
  

$$
\frac{2x_{AA} + x_{Aa}}{p} - \frac{x_{Aa} + 2x_{aa}}{1 - p} = 0
$$

or, letting  $x_A$  and  $x_a$  denote the total number of  $A$  and  $a$ -alleles in the sample,

$$
\frac{x_A}{p} - \frac{x_a}{1-p} = 0
$$

$$
\overline{p} = \frac{x_A}{x_A + x_a} = \frac{x_A}{2n}
$$

that is, provided that the population is in Hardy-Weinberg equilibrium, the MLE of *p* is equal to the sample frequency of *A* .

## **Problem 3**

The observed genotype data is first made into a vector of data

 $> X < -c(0, 8, 11, 10, 26, 45)$ 

#### **3.1 allele frequencies**

Note that the alleles belong to the "allele population", with a population size of  $n \times 2$ , and homozygotes have two copies of a given allele

```
> p1. hat <- (2*X[1]+X[2]+X[3])/(2*sum(X))> p2. hat < - (2*X[4]+X[2]+X[5])/(2*sum(X))> p3. hat < - (2*X[6]+X[3]+X[5])/(2*sum(X))p1. hat+p2. hat+p3. hat
\begin{bmatrix} 1 \end{bmatrix} 1
```
#### **3.2 MLE of genotype frequencies**

Now you want to create a vector with the HWE genotype frequencies (the MLE), which has the genotypes in the same order as the vector of observed data

> xhat <- c(p1. hat  $2$ , p1. hat  $p2$ . hat  $2$ , p1. hat  $p3$ . hat  $2$ , p2. hat  $2$ , p2. hat  $p3$ . hat  $2$ , p3. hat $^{\wedge}2)$ > xhat

[1] 0.009025 0.051300 0.120650 0.072900 0.342900 0.403225

#### **3.3 Expected number of observations**

This is calculated by multiplying the expected HWE frequencies with the population size

 $>$  Xhat < - xhat \* sum(X) > Xhat<br>[1] 0.9025<br>> sum(Xhat) [1] 0.9025 5.1300 12.0650 7.2900 34.2900 40.3225  $# \text{Should}$  d equal sum $(X) = 100$  $[1]$  100

#### **3.4 Chi-square statistic**

The chi-square statistic is calculated as

$$
\chi^2 = \sum_{i=1}^k \frac{\left( obs_i - \exp_i \right)^2}{\exp_i}
$$

Which here translates to

 $>$  chi. HWE<-sum((X-Xhat)^2/Xhat) > chi.HWE [1] 6.156367

#### **3.5 p-value**

The df for the test is calculated from (number of cells-1)-(parameters estimated) = (possible genotypes-1)-(alleles-1), here (6-1)-(3-1)=3

Note that you only estimate two parameters, the third allele frequency can always be written as a function of the first two.

> pchisq(chi.HWE,df=3,lower.tail=F) [1] 0.1042456

P>0.05, hence the null hypothesis cannot be rejected; deviation from HWE is not statistically significant.